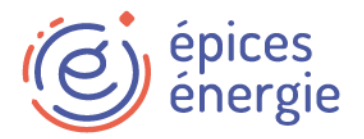

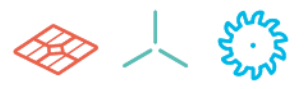

1

# Partenariat Energie Partagée et Epices Energie Modalités de l'offre Epices dédiée aux producteurs citoyens EnR

### **1 Contexte**

Le mouvement Energie Partagée accompagne les porteurs de projets citoyens d'énergies renouvelables, de la phase d'émergence à la phase d'exploitation du projet. Dans ce cadre, Energie Partagé est favorable à la diffusion de l'outil EPICES comme solution d'aide à l'exploitation car la mise en relation des producteurs, souvent non professionnels, avec un outil d'aide à l'exploitation permet une sensibilisation à l'exploitation permettant une production optimisée.

## **2 Objet**

Le partenariat a pour objet d'améliorer les synergies entre Energie Partagée et Epices Energie dans la sensibilisation des producteurs EnR à l'utilisation d'un outil d'exploitation. Dans ce cadre, Epices Energie propose aux producteurs citoyens EnR de souscrire à un service d'exploitation à des conditions préférentielles.

## **3 Périmètre des sociétés de projet concernées**

Sont considérés comme « producteurs EnR », les sociétés de projet citoyennes d'énergies renouvelables suivantes :

- Les sociétés de projet citoyennes et adhérentes à Energie Partagée
- Les sociétés de projet où Energie Partagée Investissement est co-investisseur
- Les sociétés de projet labellisées Energie Partagée (qui respectent la charte Energie Partagée)

Les modalités de l'offre détaillée dans la présente convention s'appliqueront uniquement aux sociétés de projet définies ci-dessus.

## **4 Modalités de l'offre aux producteurs EnR**

Dans le cadre de ce partenariat, tous les producteurs EnR disposeront de la totalité des fonctionnalités de la plateforme d'Epices et des prestations de support et de formation présentées plus bas.

#### **4.1 Fonctionnalités**

Le tableau ci-après reprend les fonctionnalités présentes, mises à disposition dans le cadre de l'offre actuelle. Epices étant en évolution constante, d'autres fonctionnalités pourront être implémentées en fonction des demandes qualifiées d'utilisateurs.

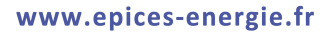

# *i* épices<br> *S* énergie

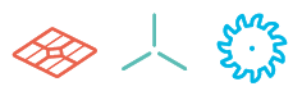

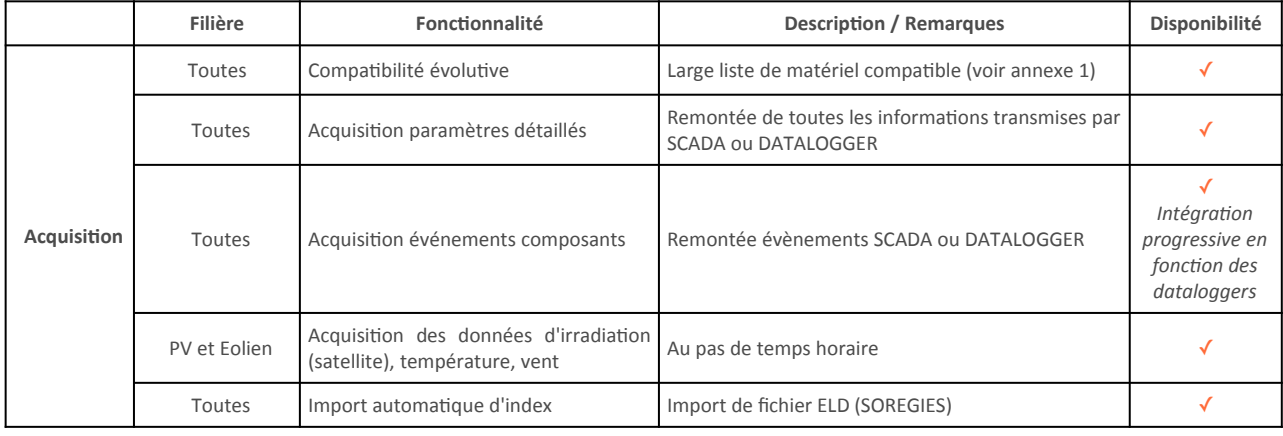

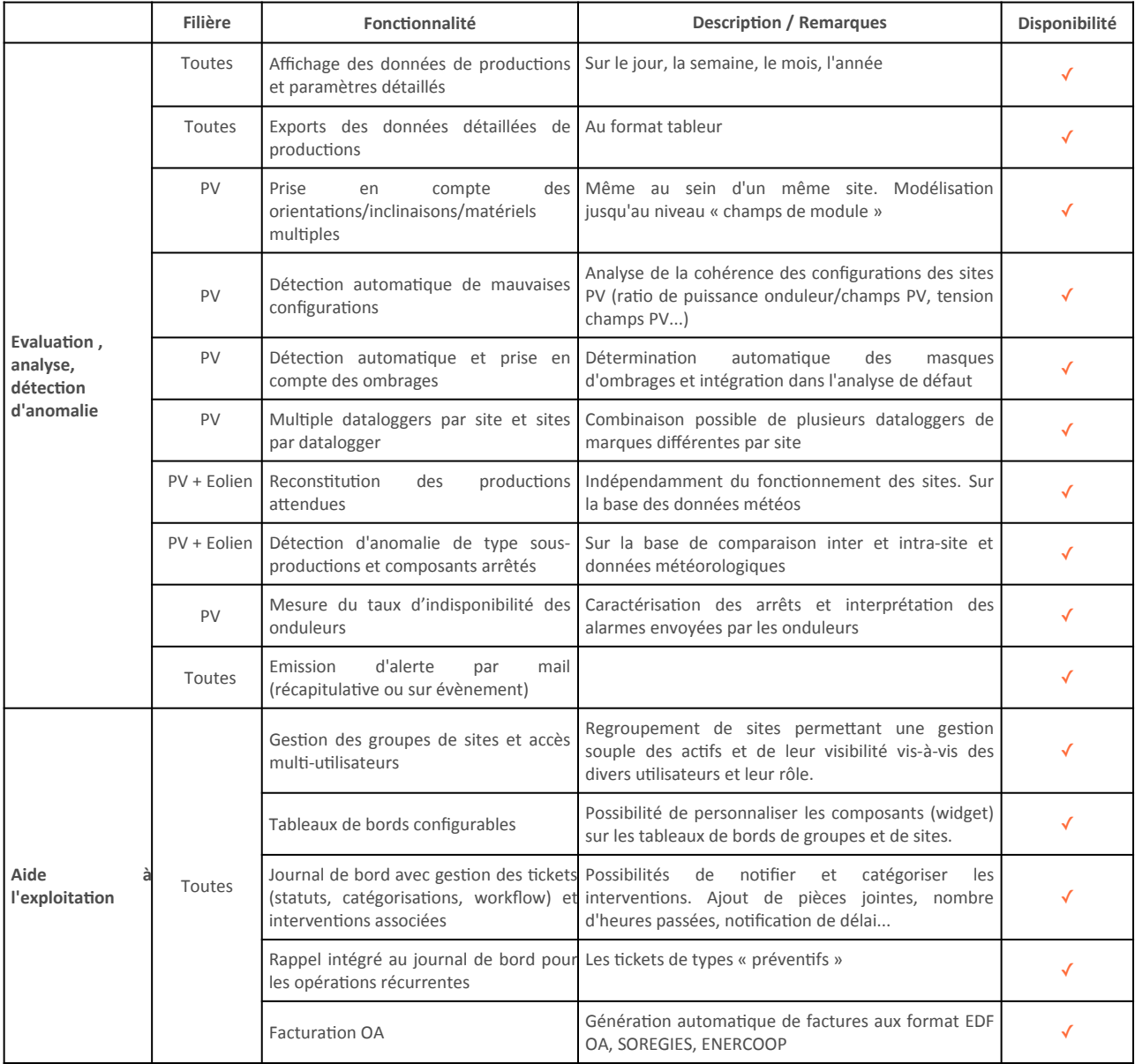

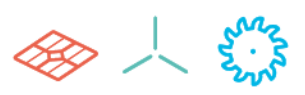

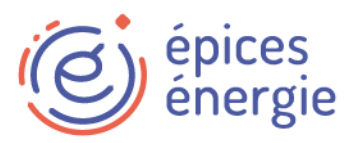

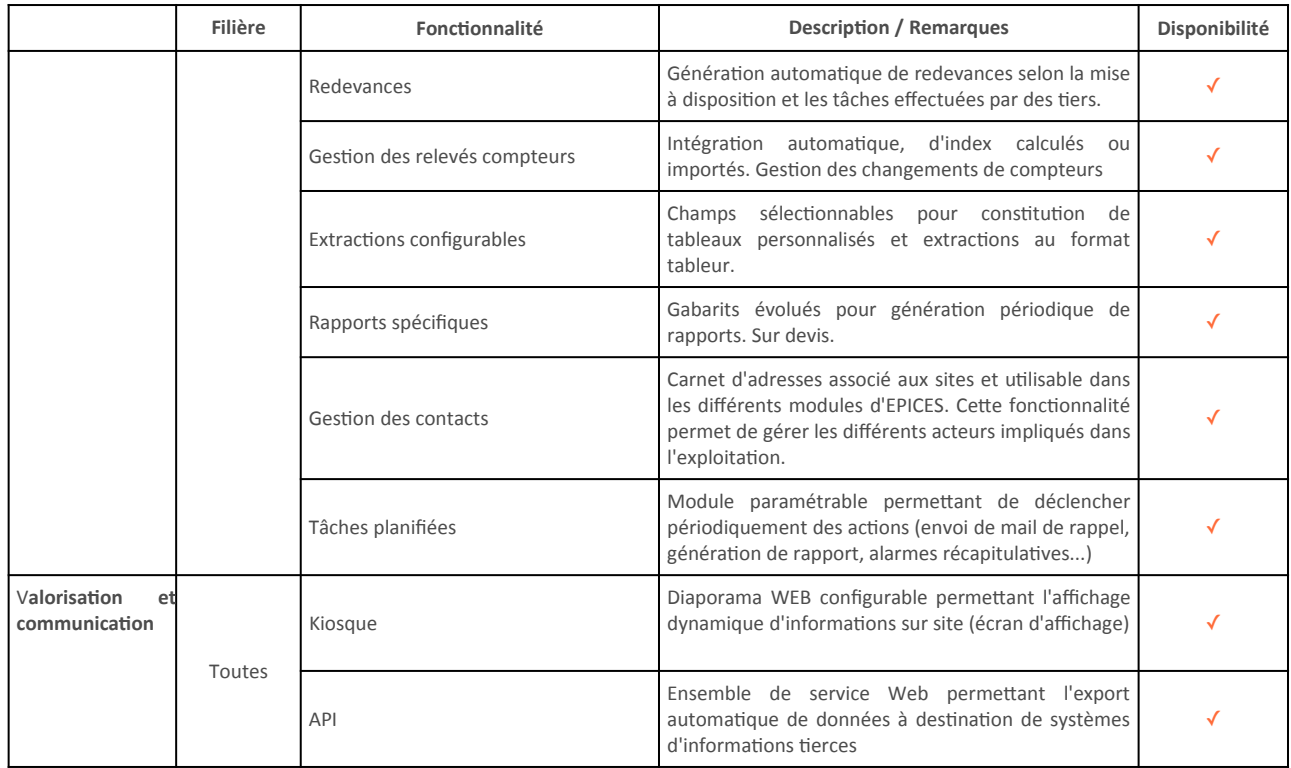

#### **4.2 Support et formation**

Les producteurs EnR bénéficient également de ces prestations :

- Des sessions de prise en main à distance de la plateforme à destination des utilisateurs : 1 video-conférence / mois
- Des journées de formations « exploitation » en physique :
	- La 1ère journée de formation sera organisée dès lors que 10 sociétés de projets minimum auront souscrit l'offre dans le cadre de ce partenariat. 1 participant par société de projet pourra assister à la formation. Les formations suivantes seront déclenchées par pallier de 10k € de redevance atteint.
	- Limite haute de participants par formation : 20 personnes
- Une assistance téléphonique lors d'opérations de configuration ou d'installation de matériels de communication.

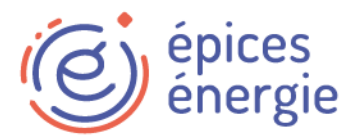

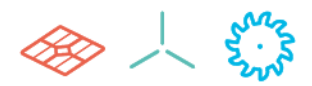

#### **4.3.1 Tarifs PV**

Les tarifs communiqués s'entendent par site, en fonction de leur puissance et sur une durée annuelle.

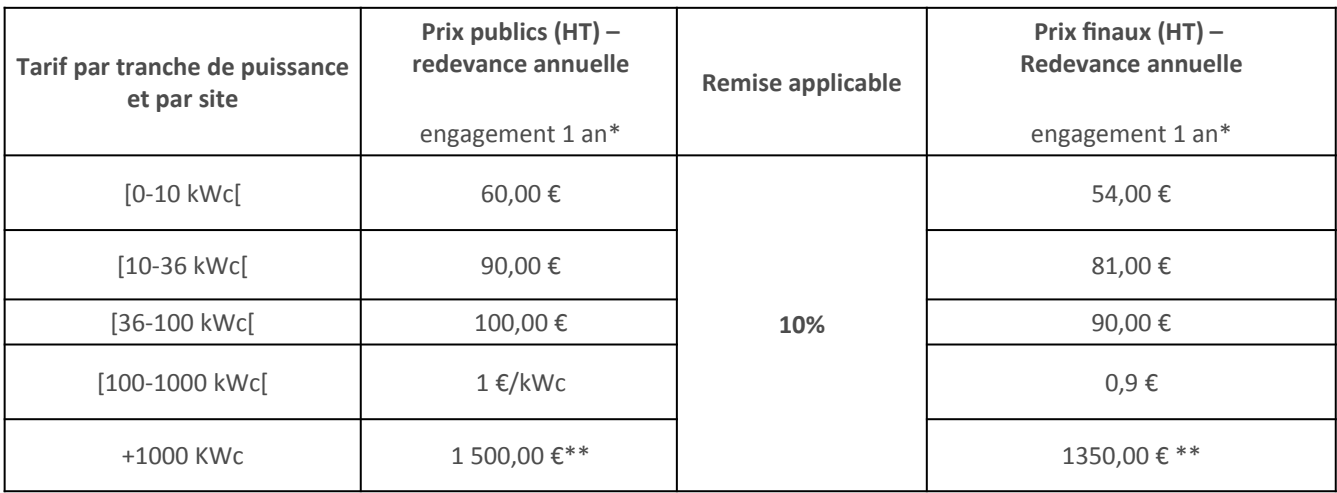

\* Engagement de 1 an à partir de la date d'activation du 1<sup>er</sup> site sur la plateforme Epices. \*\* Pour les installations d'une puissance supérieure à 1000 kWc, des frais supplémentaires de mise en service de 2000€/installation sont applicables.

#### **4.3.2 Tarifs éolien**

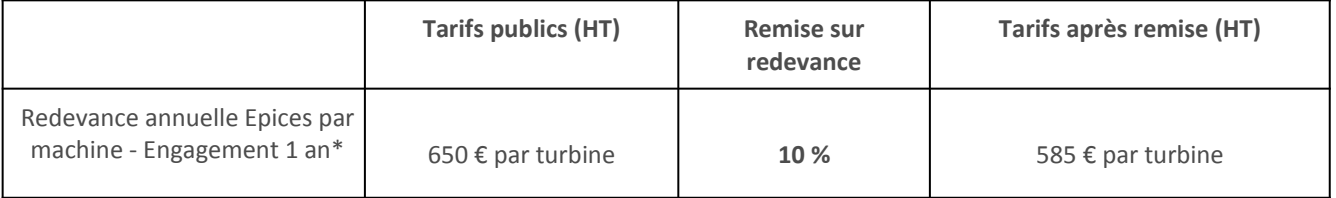

\* Engagement de 1 an à partir de la date d'activation du 1<sup>er</sup> site sur la plateforme Epices.

Frais de mise en service (HT) 1000 € par parc + 650 € par turbine

#### **4.3.3 Tarifs hydroélectrique**

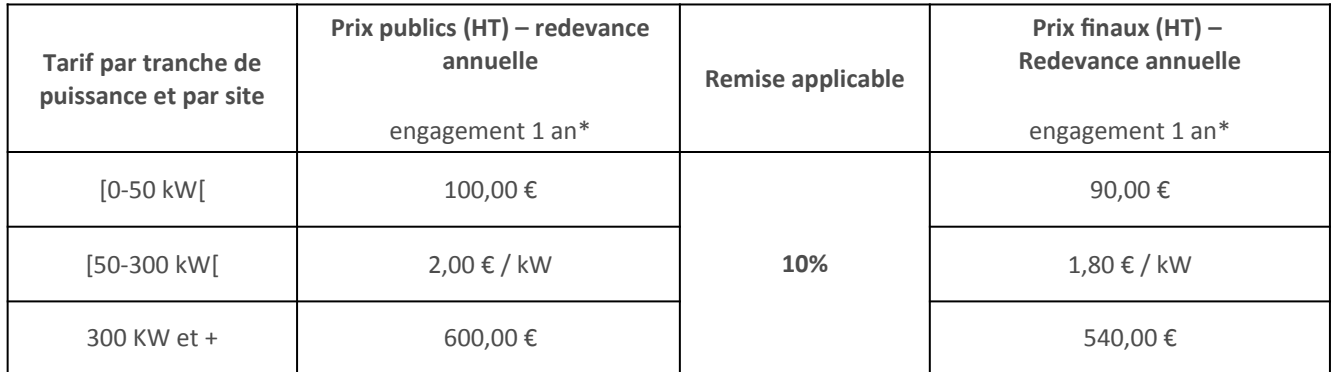

\* Engagement de 1 an à partir de la date d'activation du 1er site sur la plateforme Epices.

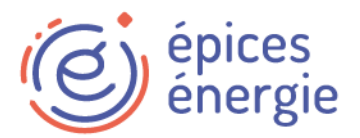

#### **4.4 Modalités de souscription au service**

Dans le cadre de cette convention, les producteurs auront la possibilité de souscrire au service Epice via un bon de commande disponible en ligne.

Une fois le bon de commande dument rempli en ligne, Energie Partagé vérifie et valide l'éligibilité du souscripteur à l'offre.

Le bon de commande est ensuite traité par Epices Energie qui prend contact avec le souscripteur pour intégrer le(s) 1<sup>er</sup>(s) site(s) sur Epices dans un délai de 7 jours ouvrés à partir de la validation de la souscription par EP.

#### **4.5 Modalités de facturation du service**

Sur la base des prix proposés, une facturation trimestrielle sera réalisée. Les factures seront émises par année civile sur les mois de janvier, avril, juillet et octobre. Ces factures donneront, pour chaque système, le nombre de jour d'utilisation du service depuis la date d'activation des installations sous EPICES jusqu'à la fin des périodes mentionnées et les redevances correspondantes calculées sur base journalière. Le coût par jour correspond aux montants des types de redevance divisés par 365.

#### **4.6 Modalités de paiement**

Le délai de règlement est fixé à 30 jours à compter de la date d'émission de la facture selon la loi de modernisation de l'économie du 4 août 2008. Le règlement se fera par prélèvement automatique SEPA.

ó